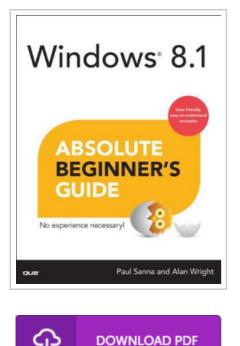

## Windows 8.1 Absolute Beginner's Guide

By Sanna, Paul / Wright, Alan

Condition: New. Publisher/Verlag: Que | Make the most of your new Windows 8 "Blue" device-without becoming a technical expert! This book is the fastest way to take control of Windows 8 "Blue", and use it to create, connect, and discover. simplify and organize your whole life. learn more, play more, do more, live better! Even if you've never used Windows 8 before, this book will show you how to do what you want, one incredibly clear and easy step at a time. Windows 8 "Blue" has never, ever been this simple! Who knew how simple Windows 8 "Blue" could be? This is the easiest, most practical beginner's guide to navigating Windows 8 "Blue"-whether from a desktop, notebook, or tablet. simple, reliable instructions for doing everything you really wantto do! Here's a small sample of what you' Il learn: Discover Windows 8 "Blue"'s whole new approach to running a computer Run Windows 8 "Blue" the way that's easiest for you: mouse, touch, or keyboard Find and use the old Windows Desktop along with all your favorite Windows XP, 7 and 8 programs Get online with Internet Explorer® 10 and master its new tools and shortcuts Set up your home network, printer, and other devices...

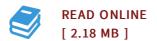

## Reviews

This is the finest book i have got study till now. It usually does not price a lot of. I found out this publication from my i and dad encouraged this book to understand. -- Jamil Collins

Absolutely among the best book I have possibly go through. I have go through and that i am certain that i am going to gonna read through once again again in the future. I am just delighted to tell you that this is basically the finest book i have got go through within my personal existence and could be he finest book for ever. -- Brian Bauch